# *Pulp - Story #9304*

# *As a user, I can configure https proxy using https://*

08/27/2021 02:00 PM - ttereshc

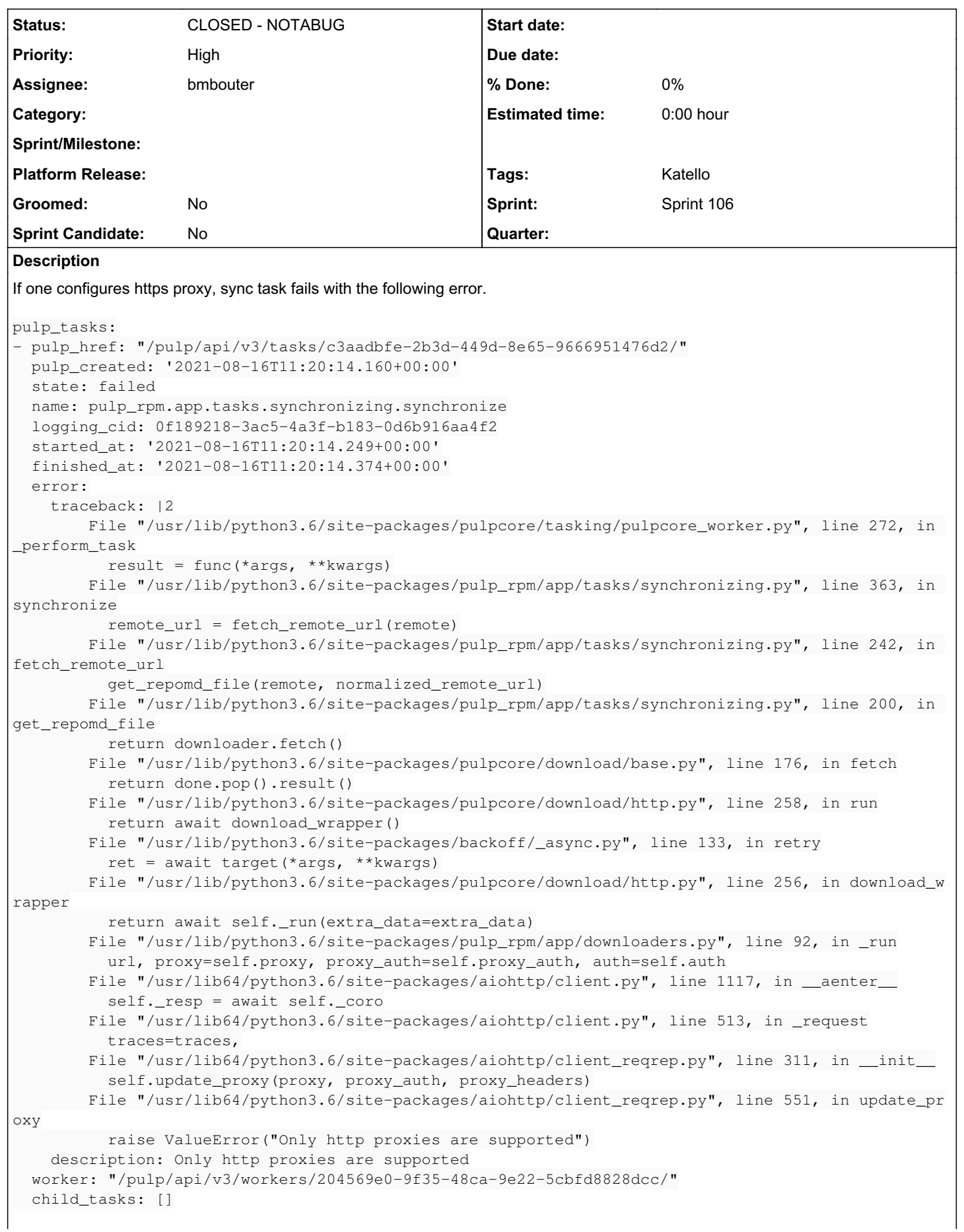

```
  progress_reports: []
    created_resources: []
    reserved_resources_record:
    - "/pulp/api/v3/repositories/rpm/rpm/abc9dd0c-d198-433c-af59-47b40de82db6/"
    - "/pulp/api/v3/remotes/rpm/rpm/d86a3ede-74f5-4f11-b979-34e9f0e6dd27/"
create_version: true
task_groups: []
poll_attempts:
    total: 1
    failed: 1
aiohttp doesn't support https proxies, specified with https://.
https://docs.aiohttp.org/en/stable/client_advanced.html#proxy-support
    "aiohttp supports plain HTTP proxies and HTTP proxies that can be upgraded to HTTPS via the HTTP CONNECT method.
    aiohttp does not support proxies that must be connected to via https://."
    HTTP CONNECT method https://www.ietf.org/rfc/rfc2817.txt
Pulp 2 supported it, so the lack of this feature is seen as a regression.
Related issues:
Related to Pulp - Task #7921: Improve documentation on types of proxies suppo... NEW
```
## *History*

### *#1 - 08/27/2021 02:04 PM - ttereshc*

It seems to be a low priority on the aiohttp list to complete<https://github.com/aio-libs/aiohttp/issues/845#issuecomment-313141691>. But reading the whole thread, it seems that they are not against a contribution, and the main problem is a test setup.

# *#2 - 08/30/2021 07:53 PM - bmbouter*

*- Status changed from NEW to ASSIGNED*

*- Assignee set to bmbouter*

#### *#3 - 09/01/2021 10:00 PM - bmbouter*

I setup squid on a dev box and configured it to also support https\_port like this:

- 1. Install with sudo dnf install squid -y
- 2. Make certificates with these commands (and use your hostname):

```
sudo openssl genrsa -out /etc/ssl/key.pem 4096
sudo openssl req -new -x509 -key /etc/ssl/key.pem -out /etc/ssl/cert.pem -days 1826
```
1. Add this line to the top of your /etc/squid/squid.conf: https\_port 3130 tls-cert=/etc/ssl/cert.pem tls-key=/etc/ssl/key.pem

Then do some testing with curl.

Make a no proxy request: curl -v http://example.com Make a request going through the http-based proxy: curl -v --proxy https://localhost:3128 http://example.com Make a request going through the https proxy. curl -v --proxy-insecure --proxy https://localhost:3130 http://example.com

You have to use the --proxy-insecure because the certificate squid is using is self-signed. I couldn't easily get a request to https://example.com working, but that's not important for this bugfix because the proxy itself is TLS enabled.

Then have pulp\_file sync through the http based proxy with:

#!/bin/bash

set -ev

```
repo_name="repo$RANDOM"
remote_name="remote$RANDOM"
distribution_name="distribution$RANDOM"
base_path="$RANDOM"
url="http://fixtures.pulpproject.org/file/PULP_MANIFEST"
proxy_url="http://pulp3-source-fedora33.fedora.example.com:3128/"
pulp file remote create --name $remote_name --url $url --proxy-url $proxy_url
pulp file repository create --name $repo_name --remote $remote_name
pulp file repository sync --name $repo_name
```
pulp file publication create --repository \$repo\_name pulp file distribution create --base-path \$base\_path --repository \$repo\_name --name \$distribution\_name

echo "Created, synced, published repo \$repo\_name at distribution base path '\$base\_path'"

### Then reproduce the issue by having it sync through the HTTPS proxy:

#!/bin/bash

set -ev

repo\_name="repo\$RANDOM" remote\_name="remote\$RANDOM" distribution\_name="distribution\$RANDOM" base\_path="\$RANDOM" url="http://fixtures.pulpproject.org/file/PULP\_MANIFEST" proxy\_url="https://pulp3-source-fedora33.fedora.example.com:3130/" pulp file remote create --name \$remote\_name --url \$url --proxy-url \$proxy\_url

pulp file repository create --name \$repo\_name --remote \$remote\_name pulp file repository sync --name \$repo\_name pulp file publication create --repository \$repo\_name pulp file distribution create --base-path \$base\_path --repository \$repo\_name --name \$distribution\_name

echo "Created, synced, published repo \$repo\_name at distribution base path '\$base\_path'"

It should show you: Error: Task /pulp/api/v3/tasks/ba5ecbf2-f7a8-48db-89e3-2c50af8fb8a6/ failed: 'Only http proxies are supported'

#### *#4 - 09/10/2021 04:07 PM - bmbouter*

Here's an update of the key points I've learned so far.

- I've been mostly discussing this on this aiohttp PR [https://github.com/aio-libs/aiohttp/pull/5992.](https://github.com/aio-libs/aiohttp/pull/5992) Lots of details there
- aiohttp doesn't do TLS in TLS correctly because Python doesn't do it correctly <https://bugs.python.org/issue37179>. This is close to being resolved and will be fixed in either 3.10 (maybe?) or 3.11 (likely).
- Until this bug is fixed aiohttp and other web frameworks would have to carry a workaround. Other ones like httpx do carry this.

So there are two options I see:

- 1. Continue to try to fix aiohttp's TLS handshake workaround code
- 2. Accept this isn't working until aiohttp fixes it properly after Python fixes asyncio

## *#5 - 09/10/2021 08:16 PM - rchan*

*- Sprint set to Sprint 105*

# *#6 - 09/10/2021 09:52 PM - bmbouter*

Here's another way to setup the proxy using a python-based proxy proxy.py

```
# Make your keys
sudo openssl genrsa -out /etc/ssl/key.pem 4096
sudo openssl req -new -x509 -key /etc/ssl/key.pem -out /etc/ssl/cert.pem -days 1826
# Install proxy and run it
pip install proxy
```
proxy --hostname 0.0.0.0 --cert-file /etc/ssl/cert.pem --key-file /etc/ssl/key.pem

# Test it with curl in another tty curl -v --proxy-insecure --proxy https://127.0.0.1:8899 https://example.com

## *#7 - 09/23/2021 07:10 PM - dalley*

*- Related to Task #7921: Improve documentation on types of proxies supported added*

# *#8 - 09/23/2021 11:54 PM - rchan*

*- Sprint changed from Sprint 105 to Sprint 106*

# *#9 - 09/28/2021 08:09 PM - dalley*

*- Priority changed from Normal to High*

## *#10 - 09/29/2021 10:25 PM - bmbouter*

*- Status changed from ASSIGNED to CLOSED - NOTABUG*

After working with the aiohttp maintainers, this can only be fixed in aiohttp directly (PRs links below). There isn't a code change that Pulp can make to resolve it. As such, I'm closing as NOTABUG given that the bug isn't actually in Pulp.

<https://github.com/aio-libs/aiohttp/pull/5992/files><https://github.com/aio-libs/aiohttp/pull/6002/files>